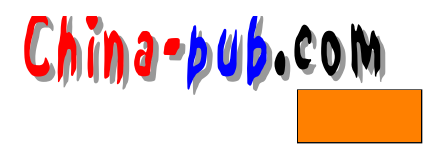

**21** 

|              | 21.2.1  |
|--------------|---------|
|              | 21.2.2  |
|              | 21.2.3  |
|              | 21.2.4  |
|              | 21.2.5  |
|              | 21.2.6  |
|              | 21.2.7  |
|              | 21.2.8  |
| ipchains     | 21.2.9  |
|              | 21.2.10 |
|              | 21.2.11 |
| <b>SOCKS</b> | 21.2.12 |
|              | 21.2.13 |
| <b>SOCKS</b> | 21.2.14 |
| Linux        | 21.2.15 |

# $21.1$

 $LAN$ 

 $($ 

 $21.2.6$ 

#### $1.$  IP

IP ipchains  $-2.1$  $\text{Linux}$  I P  $\mathbf{p}$  chains i p chains i p chains a i n state of the state of the state is not the state of the state in the state in the state in the state in the state in the state in the state in the state in the state in the state in the state in the state i p chains a in section of the interval policies of the interval policies of the interval policies of the interval  $TCP/IP$ 

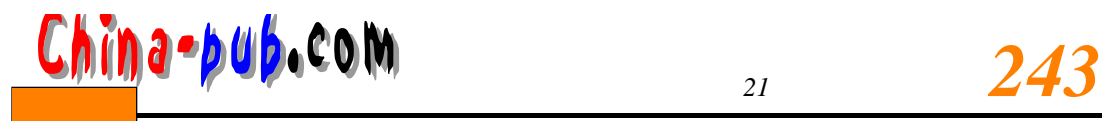

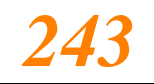

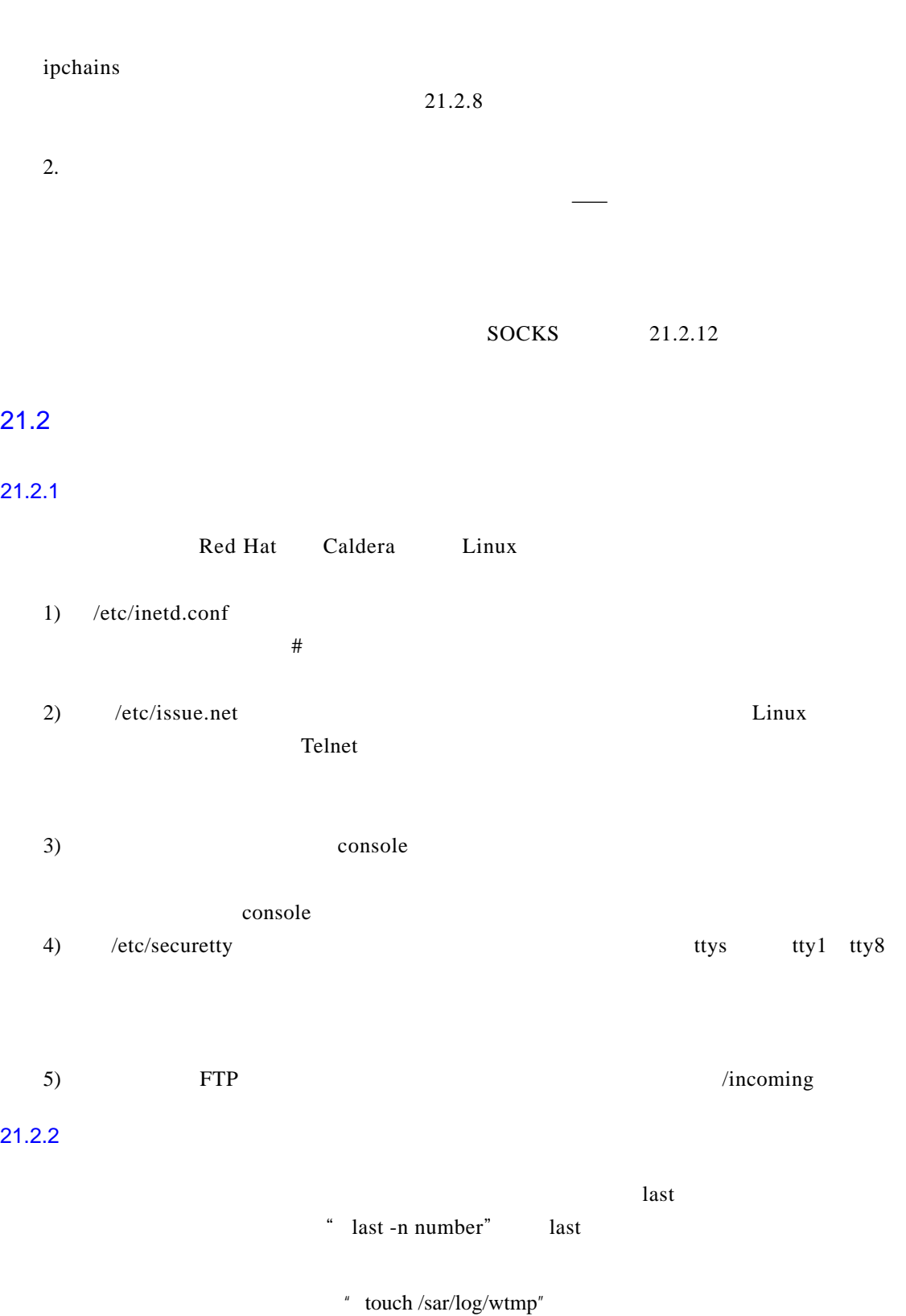

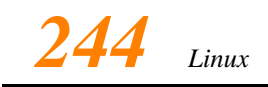

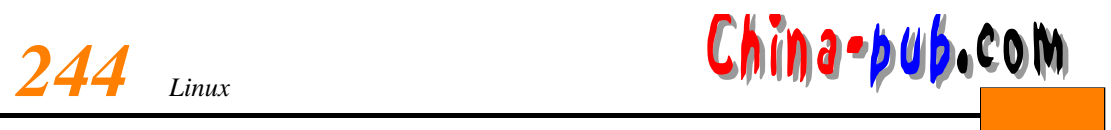

## $21.2.3$

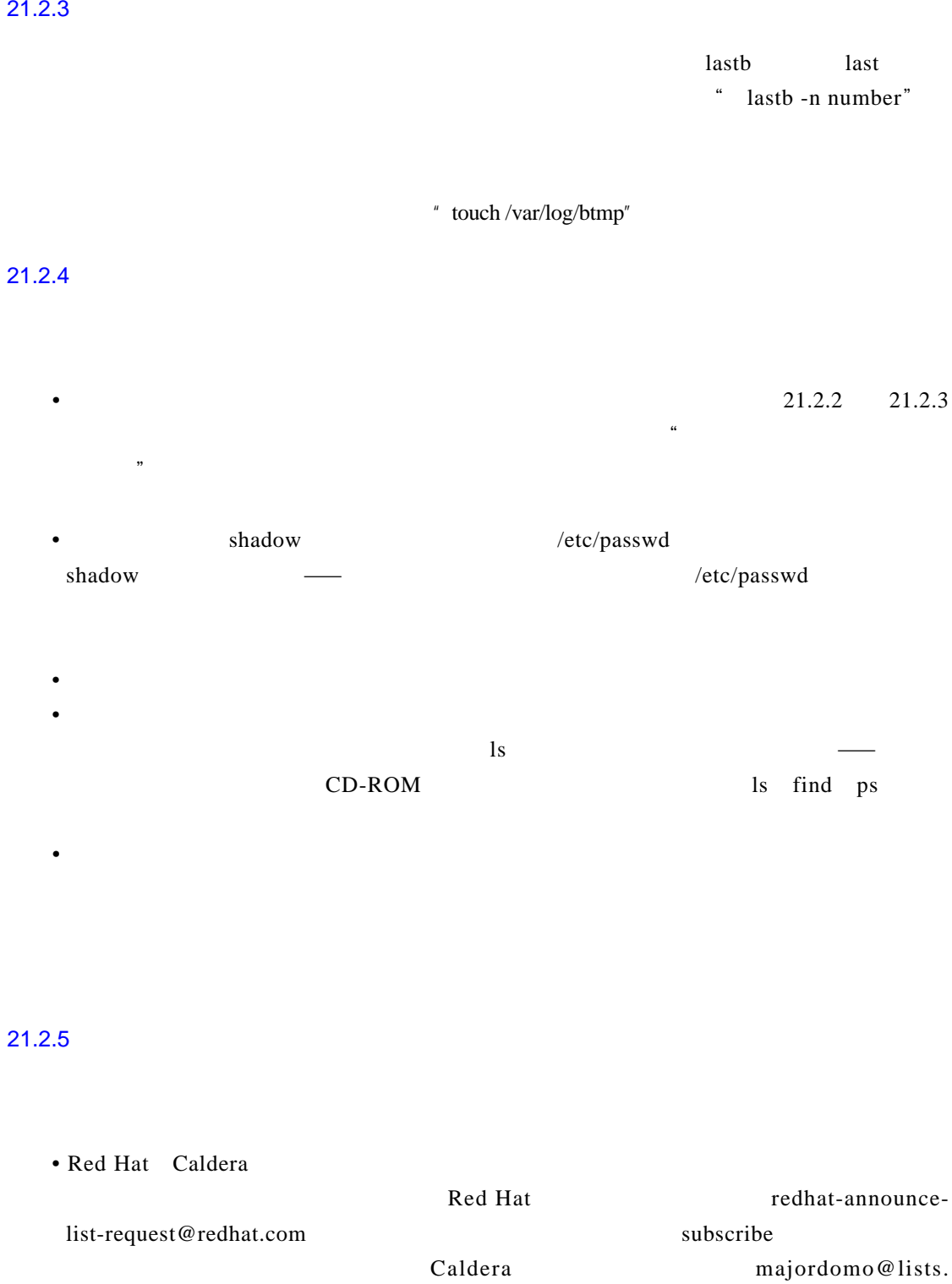

- calderasystems.com Subscribe
- Announce

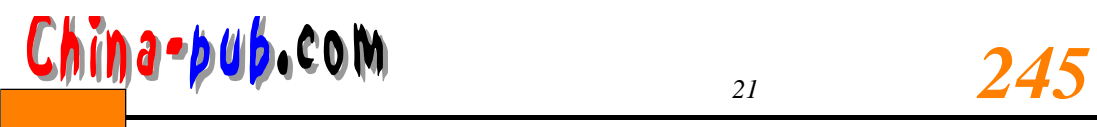

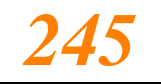

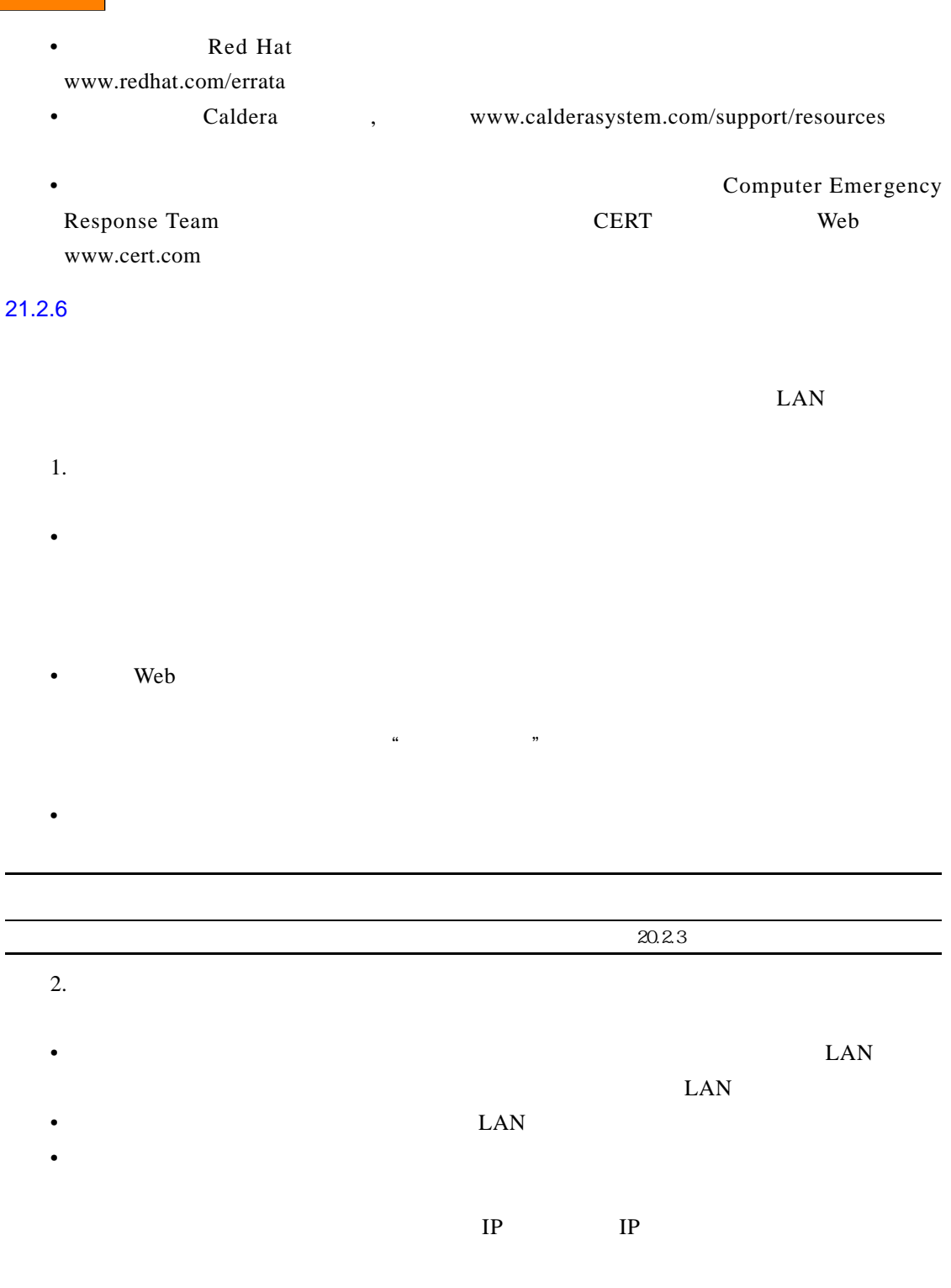

 $3.$ 

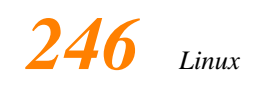

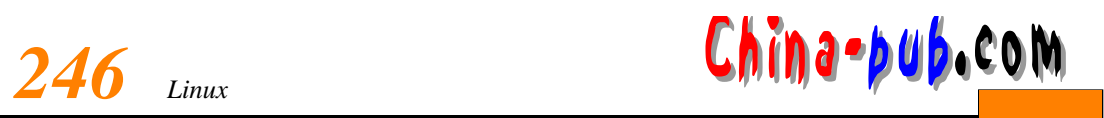

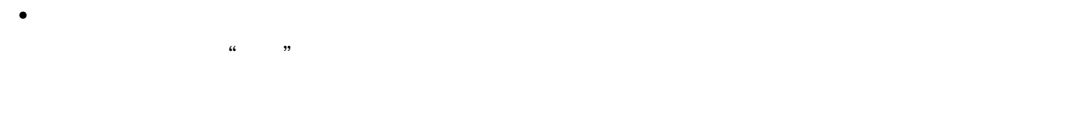

### $\text{LAN}$

 $21.2.7$ 

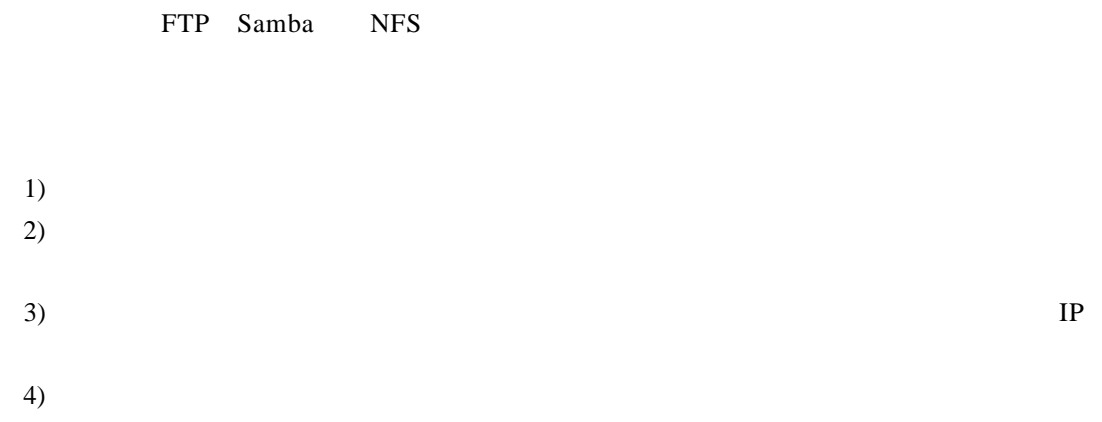

• 有一些软件不能透过防火墙运行,但是可以通过特殊的编程方法实现这一点。如果用户

### $21.2.8$

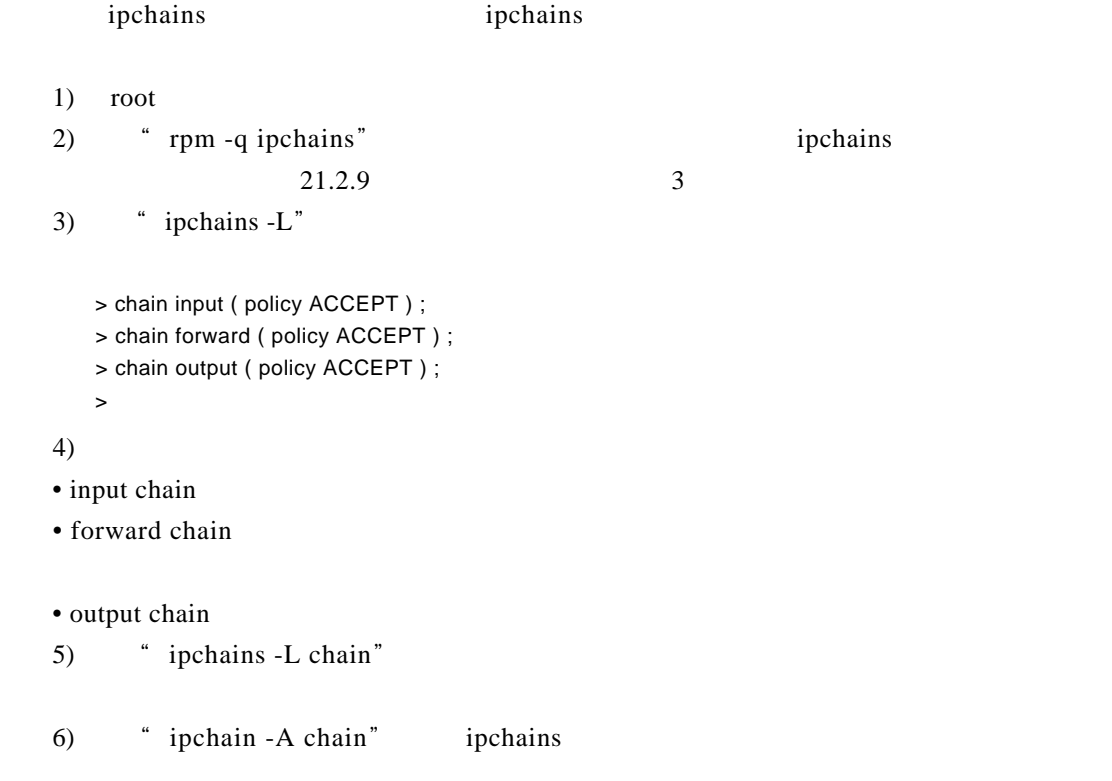

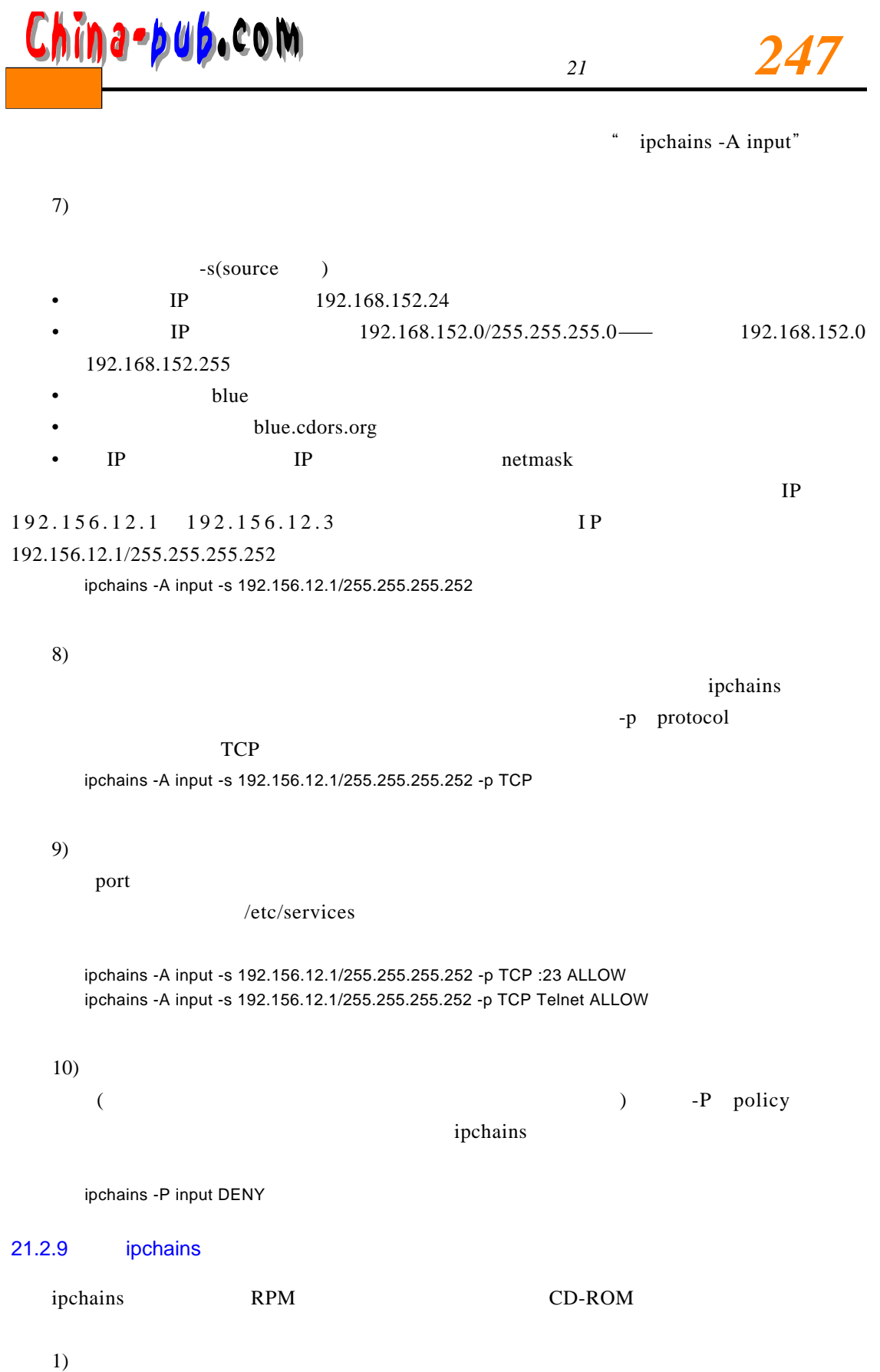

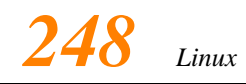

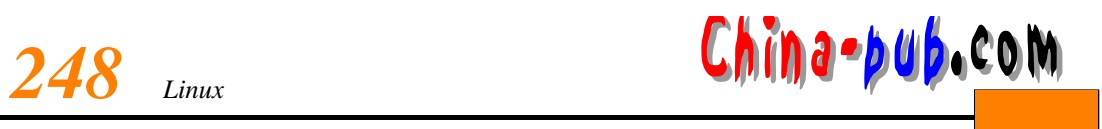

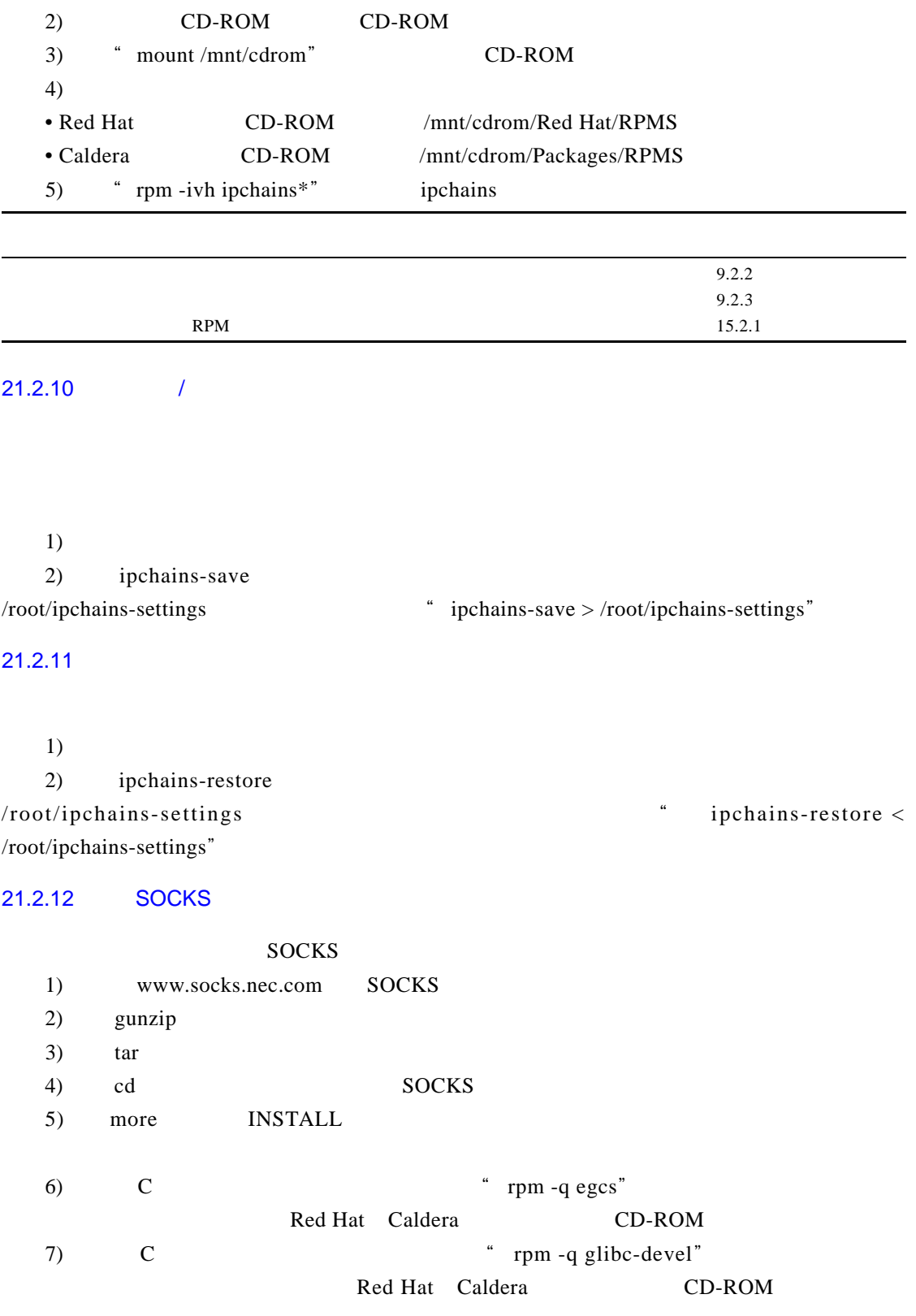

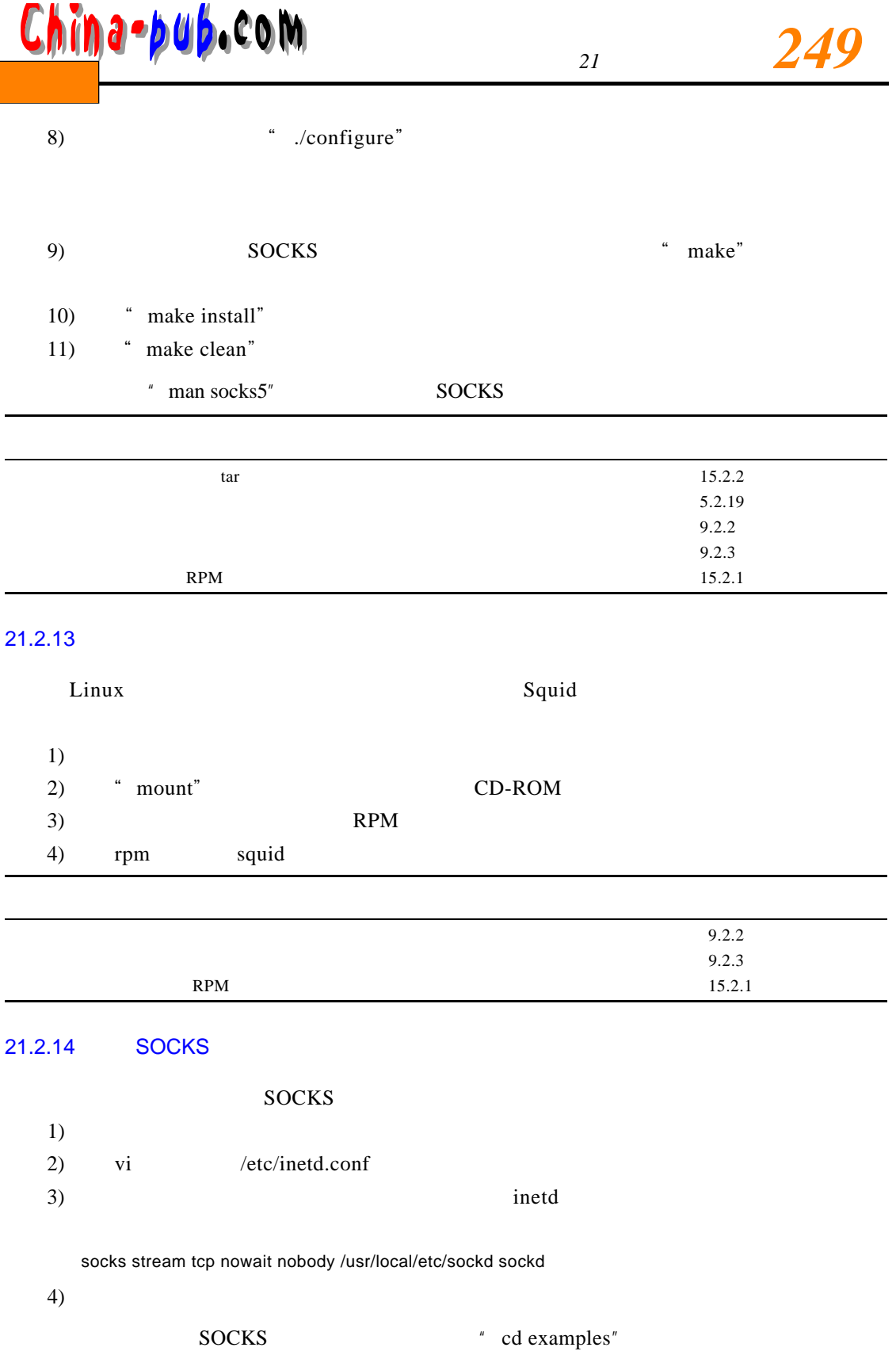

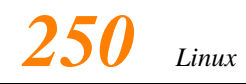

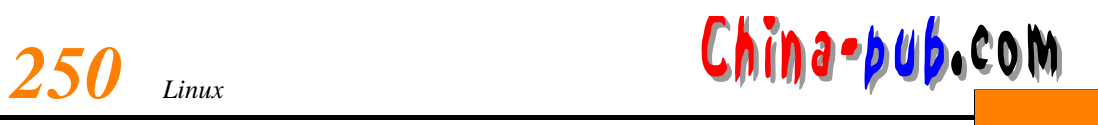

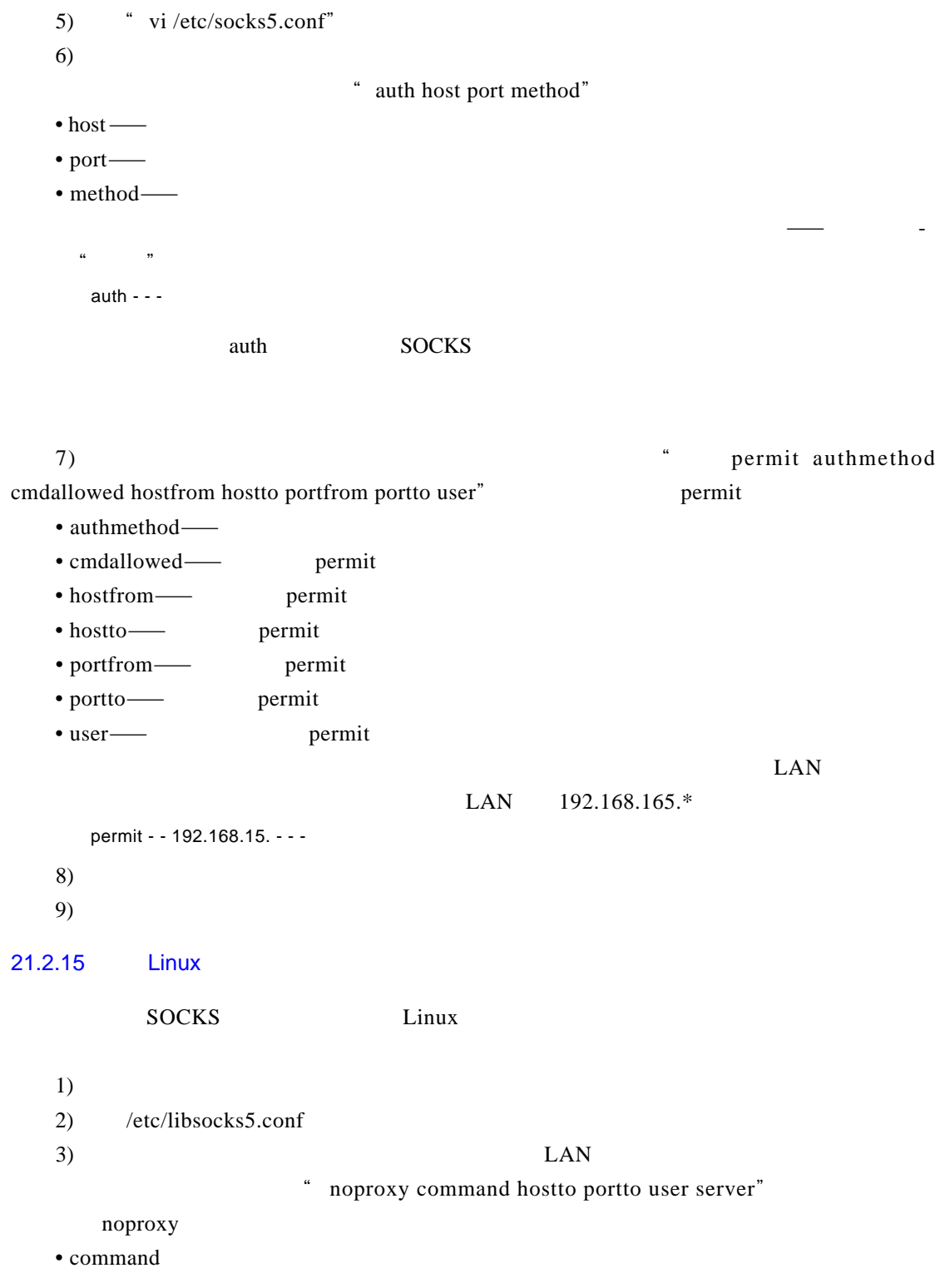

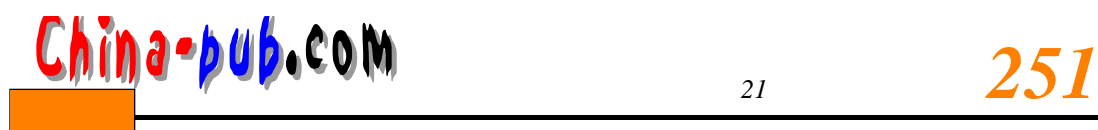

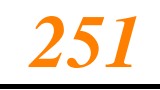

- hostto
- portto
- user
- server

 $LAN$ 

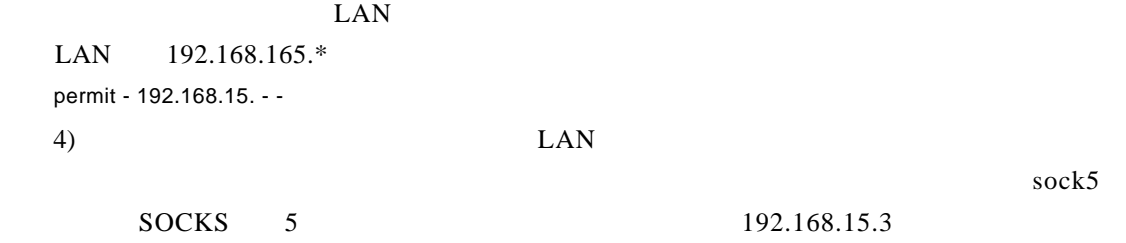

socks5 - - - - 192.168.15.3

 $(5)$